## *Channel Commander AutoON*

Die Einstellungen...

Ab der Version 3.0.20 lassen sich die Einstellungen über eine INI-Datei realisieren. Die INI-Datei trägt den selben Namen wie das Plugin: **CC-AutoON.ini**

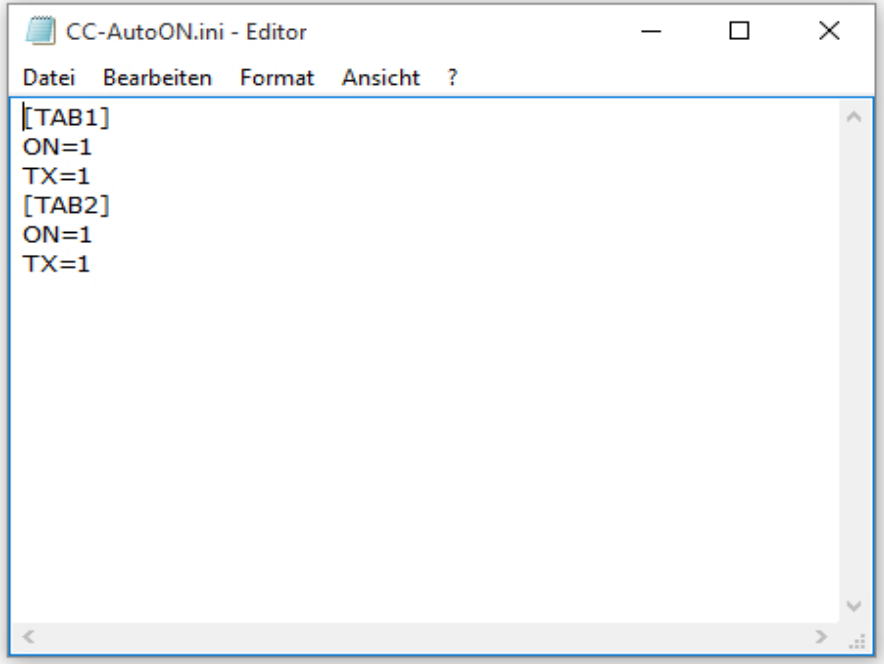

Das Plugin lässt sich universell verwenden, über die Einstellungen lässt sich die Funktion steuern.

**ON = 1|0** Damit lässt sich das Plugin in diesem Tab aktivieren oder deaktivieren.

**TX = 1|0** Mit 1 wird der ChannelCommander nur beim senden aktiviert. Mit 0 ist der ChannelCommander dauerhaft eingeschaltet.

(c)2015 by DO5ALF @ FunkerPortal